## La Nuova Procedura Direttore Scientifico: Luigi Viola *Rivista scientifica bimestrale di Diritto Processuale Civile* ISSN 2281-8693 *Pubblicazione del 28.4.2015*

## **DEPOSITO TELEMATICO DEGLI ATTI DEL PROCESSO**

*Schema di* **Giulio SPINA**

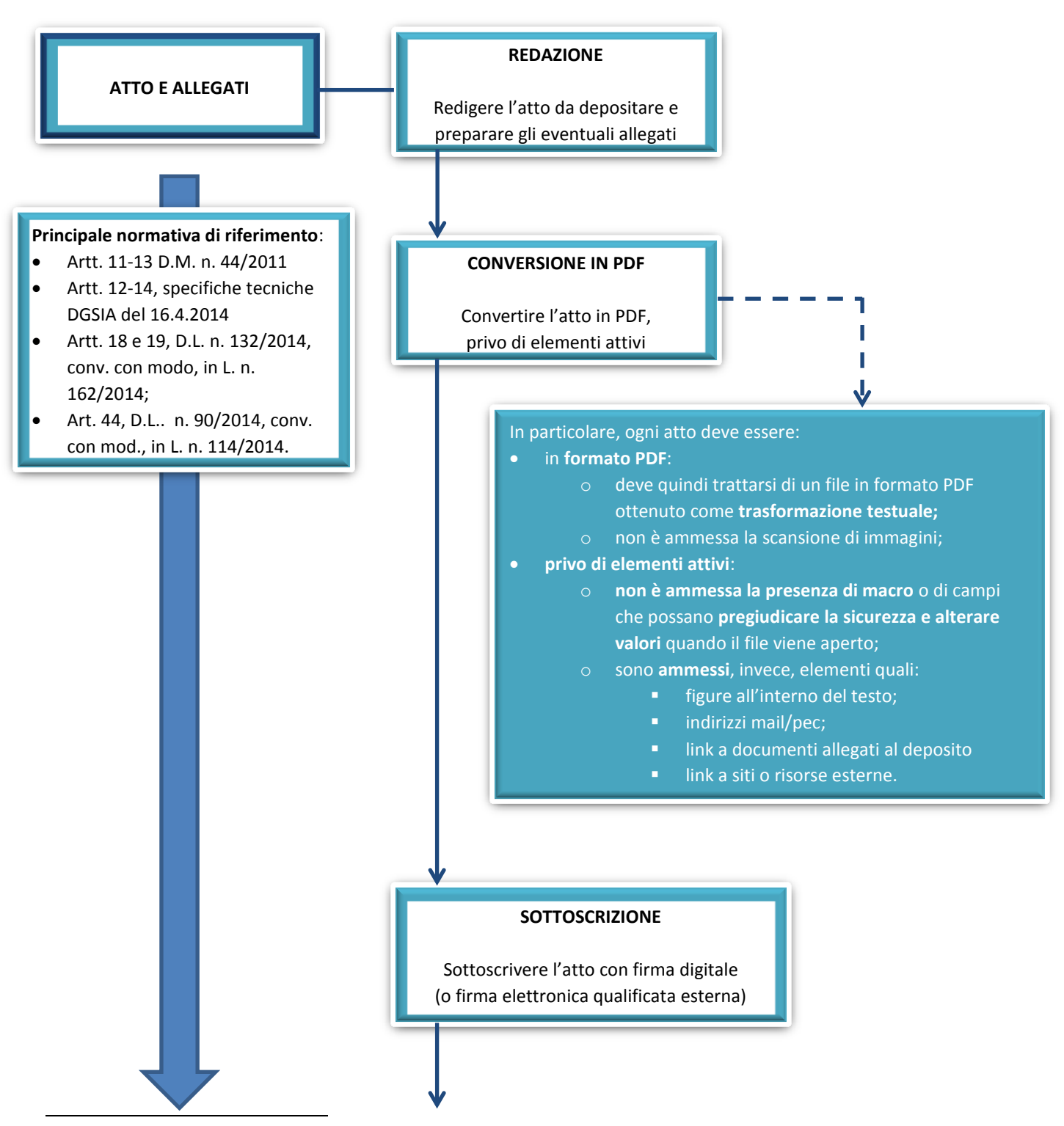

 Dottore di ricerca IAPR e Cultore di Diritto processuale civile. Per *La Nuova Procedura Civile* è Coordinatore unico di Redazione e Direttore editoriale del *TG Giuridico*. Direttore *Osservatorio Nazionale sulla Mediazione Civile*.

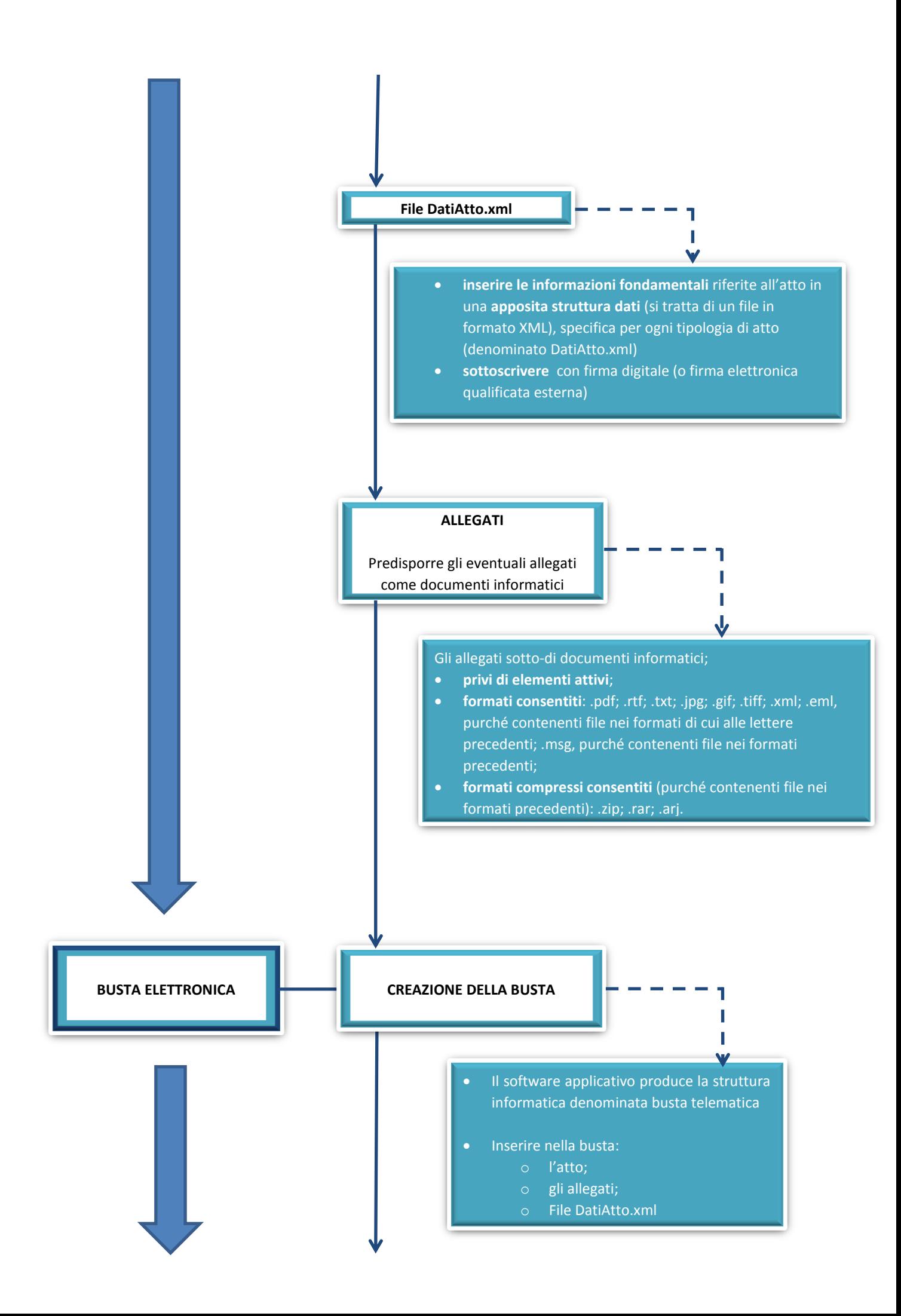

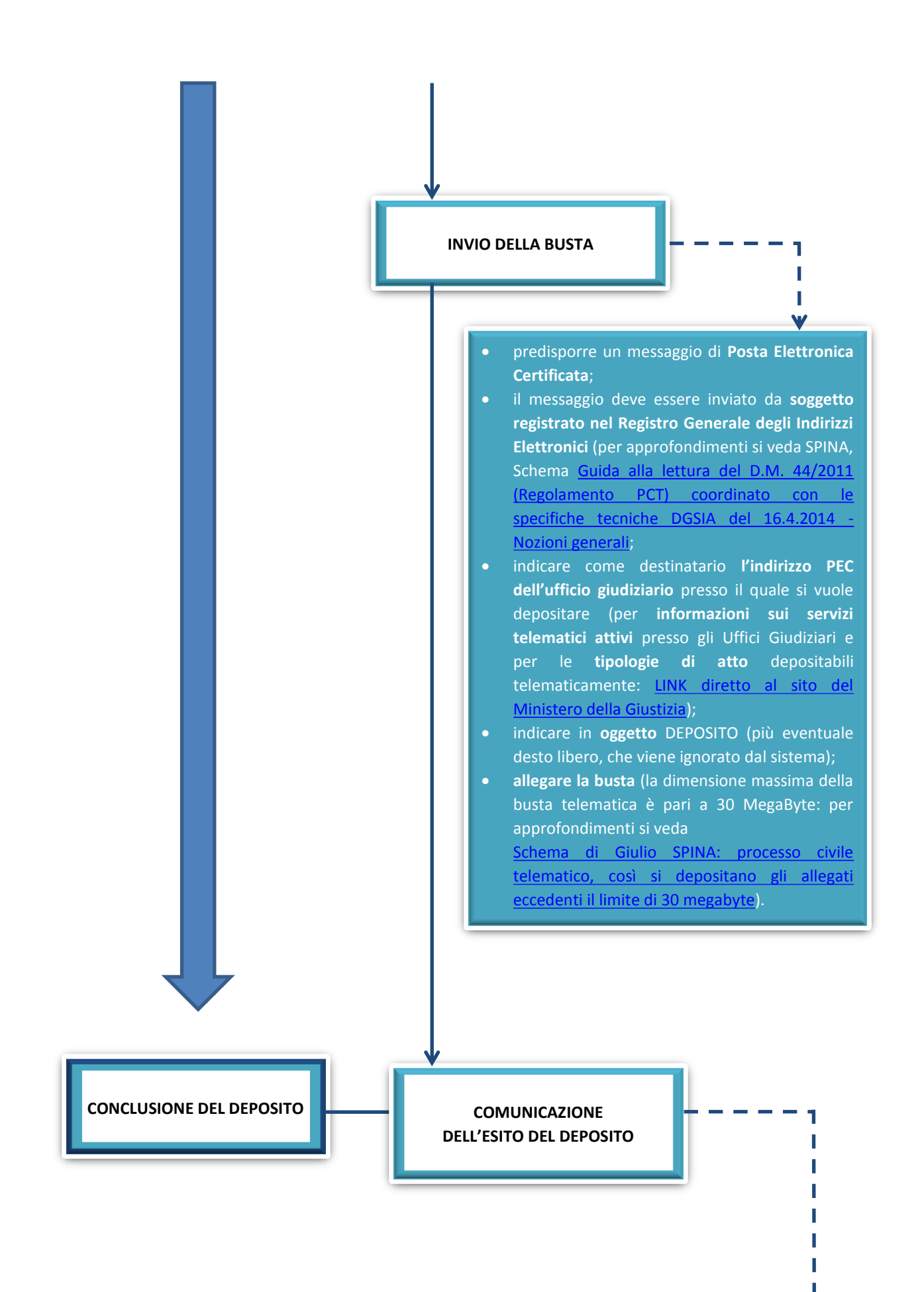

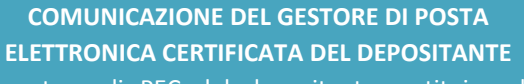

Ш

П П V

Il gestore di PEC del depositante restituisce la **Ricevuta di Accettazione (RdA)**, che viene resa disponibile nella casella di PEC del depositante.

**COMUNICAZIONE DEL GESTORE DI POSTA ELETTRONICA CERTIFICATA DEL MINISTERO**

T **RICEVUTA DI AVVENUTA CONSEGNA RICEVUTA DI AVVENUTA CONSEGNA (RDAC) (RDAC)** Ī  $\checkmark$ la data e l'ora della RdAC determina il

Ш

**momento della ricezione ai fini dei termini processuali**; Nel caso in cui la RdAC sia **rilasciata dopo le ore 14.00**, il deposito si

considera effettuato il giorno feriale

immediatamente successivo.

П  $\checkmark$  equivale all'**impossibilità a consegnare la PEC di deposito** alla casella di posta elettronica certificata dell'ufficio giudiziario adito.

T

V

## **CANCELLERIA**:

All'esito dei controlli inerenti le verifiche formali effettuate del gestore dei servizi telematici, l'operatore di cancelleria:

- **accetta l'atto**;
- l'atto viene **inserito nel fascicolo informatico**;
- viene **salvata la relativa RdA** nel fascicolo informatico;
- viene **salvata la RdAC nel fascicolo informatico**;
- con un **messaggio di PEC al depositante viene riportato l'esito dell'intervento di accettazione**.

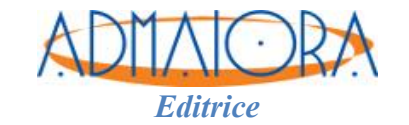